## Package 'thankr'

April 14, 2017

Type Package Title Find Out Who Maintains the Packages you Use Version 1.0.0 Description Find out who maintains the packages you use in your current session or in your package library and maybe say 'thank you'. License MIT + file LICENSE Encoding UTF-8 LazyData true Imports tools, utils Suggests testthat, covr RoxygenNote 6.0.1 NeedsCompilation no Author Dirk Schumacher [aut, cre] Maintainer Dirk Schumacher <mail@dirk-schumacher.net> Repository CRAN Date/Publication 2017-04-14 16:13:27 UTC

### R topics documented:

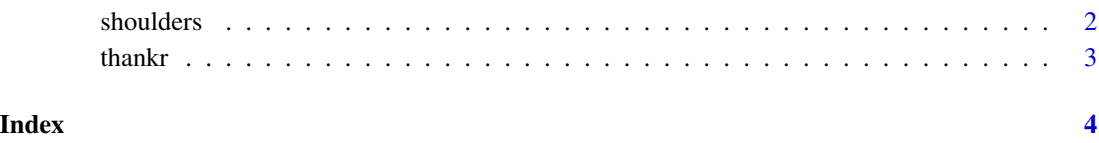

<span id="page-1-1"></span><span id="page-1-0"></span>

#### Description

This function helps to identify what packages you depend on. It finds the maintainers and the number of packages they maintain.

#### Usage

```
shoulders(where = c("session", "library", "package"), package,
  include_dependencies = TRUE)
```
#### Arguments

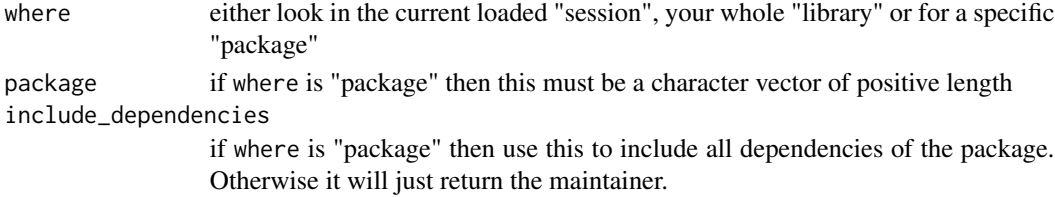

#### Details

Note, if you do a package lookup you connect to a CRAN mirror.

#### Value

A data.frame showing all packages you depend on with these three columns:

- maintainer The maintainer as in the DESCRIPTION file
- no\_packages The number of packages of that maintainer
- packages A comma separated list of those packages

#### Examples

```
## Not run:
# identifies the packages currently loaded in your session
shoulders() # equal to shoulders("session")
# shows all maintainers of your package library
shoulders("library")
# find out about a specific package
# by default it lists all dependencies of that package as well
shoulders("package", "utils", include_dependencies = FALSE)
shoulders("package", "utils")
```
## End(Not run)

<span id="page-2-0"></span>

#### Description

Find out who maintains the packages you use in your current session or in your package library.

#### Details

This package exposes a single function [shoulders](#page-1-1) that helps you identify the maintainers of your favorite packages.

> standing on the shoulders of giants

# <span id="page-3-0"></span>Index

∗Topic package thankr, [3](#page-2-0)

shoulders, [2,](#page-1-0) *[3](#page-2-0)*

thankr, [3](#page-2-0) thankr-package *(*thankr*)*, [3](#page-2-0)